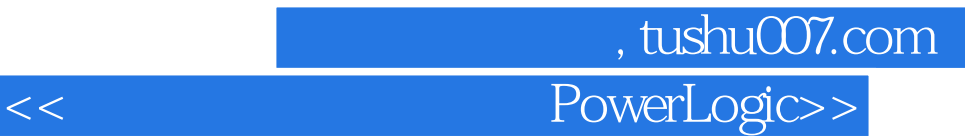

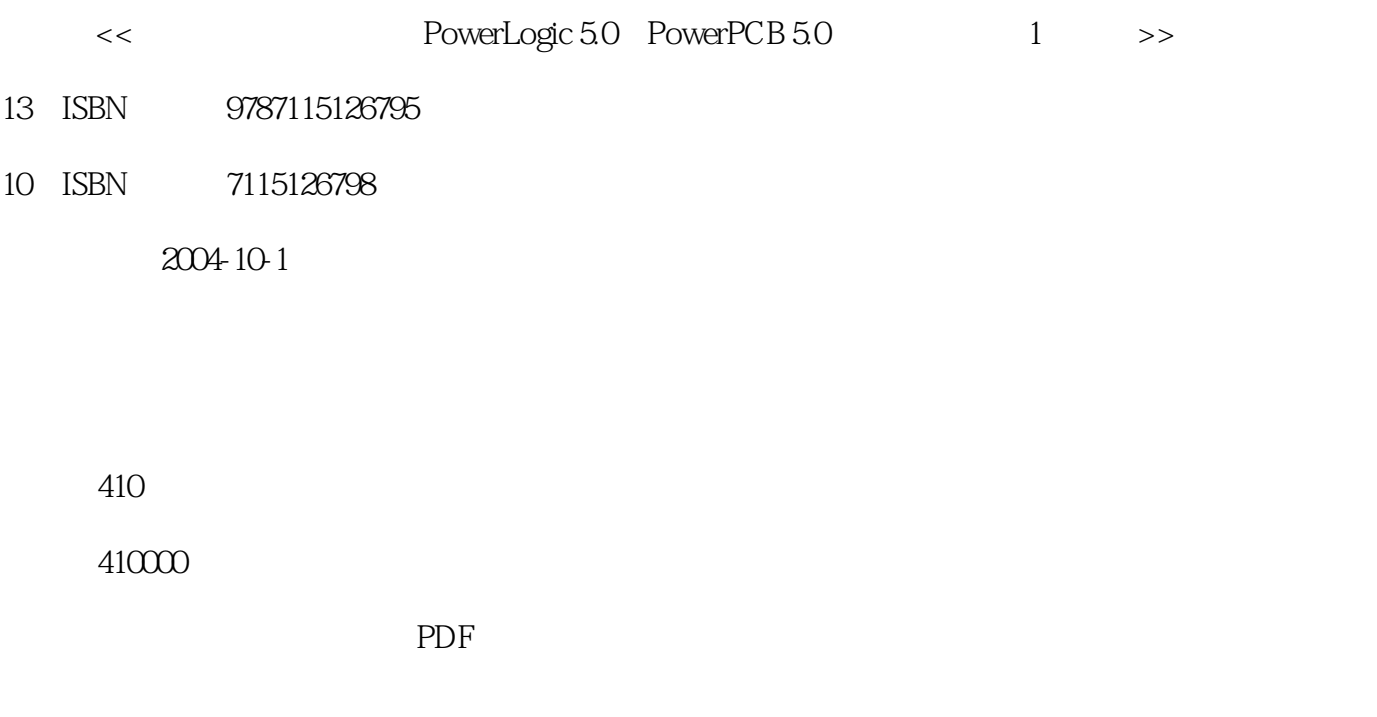

http://www.tushu007.com

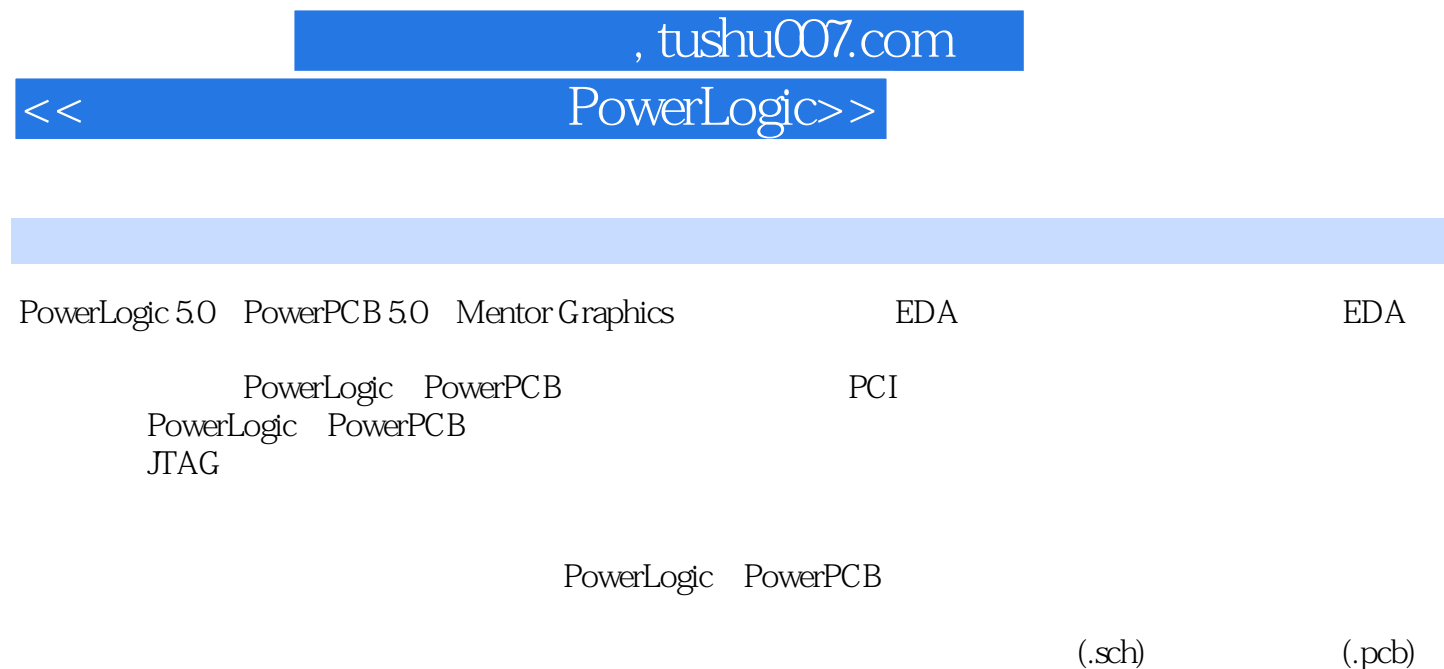

 $(x)$ 

## and tushu007.com and the state of the state of the state of the state of the state of the state of the state o - PowerLogic>>

1 PADS Power 11.1 PADS Power 21.2 PADS Power 5.0 31.3 PADS Power EDA 41.4 PADS Power 51.4.1 51.4.2 PCB 71.5 PADS Power 81.5.1 PowerLogic 81.5.2 PowerPCB  $91.6$  10 2 PCI 112.1 122.2  $132.3$   $152.31$   $152.32$  $162.33$  172.4  $172.4$  192.5 19 3 CAE 213.1 CAE 223.1.1 PowerLogic  $223.1.2$   $243.2$   $CAE$   $263.2.1$ CAE Decal 263.2.2 CAE 283.3 CAE 283.3.1 CAE 293.3.2 PCI CAE 313.3.3 PLX9054 CAE 323.3.4 CPLD CAE 343.3.5 CAE 363.3.6 SDRAM CAE 363.3.7 RS232 CAE 383.3.8 CAE 393.3.9 CAE 403.4 CAE 423.5 44 4 PCB 454.1 PCB 464.1.1 PCB 464.1.2 PCB 534.2 PCB 564.2.1 PLX9054 PCB 574.2.2 CPLD PCB 604.2.3 PCB 624.2.4 SDRAM PCB 644.2.5 RS232 PCB 654.2.6 PCB 674.2.7 PCB 694.3 通过绘图建立不规则PCB封装的设计实例 714.3.1 电源电路的PCB封装设计 714.3.2 PCI PCB 734.4 764.4.1 764.4.2 784.5 **784.5 784.5** 794.5.2 PCI 864.5.3 PLX9054 894.5.4 CPLD 924.5.5 924.5.5 924.5.6 SDRAM  $954.5.7$  RS232 964.5.9 974.6 PCB 984.6.1 PCB 994.6.2 994.7 100 5  $1015.1$   $1025.1.1$   $PowerLogic$ 1025.1.2 PowerLogic 1065.2 1065.2 1075.2.1  $1085.22$   $1095.2.3$   $1105.3$  $1105.4$   $1135.4.1$  $1145.43$  1155.4.4 CPLD 1165.4.5 RS232 1185.46 PCI 1195.4.7 SDRAM 1205.4.8 PLX9054 1235.5 124 6  $1256.1$   $1266.1.1$   $1266.1.2$  $1276.1.3$   $1276.1.4$   $1286.1.5$   $1296.1.6$ 1296.2 PCI 1306.2.1 PCI 1306.2.2 PCI 1316.2.3 PCI 1316.2.3 PCI 1316.2.4 PCI 1326.2.5 PCI 1336.2.6 PCI 1346.3 135 7 1377.1 PowerPCB 1387.2 PowerPCB 1447.3 PCB 1497.3.1 1497.3.2 PCB 1517.3.3 1517.3.3 1527.3.4 PCB 1607.3.5 DRC 1617.3.6 1627.3.7 Gerber 1627.4 1628  $16581$  PCI 1668.2 PCB 1678.2.1 PCI 1688.2.2 PCI 1698.2.3 PCI 1728.3 PCI 1778.3.1 PCI 1778.3.2

PowerLogic>>

1788.3.3 PCI 1798.4 PCI 1818.5 PCI接口卡PCB的Gerber光绘文件输出 1858.5.1 顶层走线层(Routing)的Gerber文件输出 1868.5.2 底层走线层(Routing)的Gerber文件输出 1888.5.3 顶层丝印层(Silkscreen)的Gerber文件输出 1908.5.4  $(Silkscreen)$  Gerber  $1928.5.5$  Gerber  $1968.5.6$ 面层的Gerber文件输出 1978.5.7 钻孔的Gerber文件输出 1998.5.8 SMD贴片层(Paste Mask)的Gerber  $2008.59$  (Solder Mask) Gerber  $2028.5.10$  NC (NC Drill) Gerber 2048.6 2069 PCB 2079.1 PCB 2089.2 PCB EXERENT 2119.4 PCB<br>
PCB
2119.4 PCB
2119.5<br>
2119.5<br>
2119.5<br>
2119.5<br>
2119.5<br>
2119.5<br>
2119.5<br>
2119.5<br>
2119.5<br>
2119.5<br>
2119.5<br>
2119.1<br>
2110<br>
2110<br>
2110<br>
2110<br>
21110<br>
21110<br>
21110<br>
21110<br>
21110 2139.6 PCB 2139.7 214 10 PCB 21510.1 PCB 21610.2 PCB 21610.3 PCB 21710.4  $21810.5$  PCB  $21910.6$   $220$  11 22111.1 JTAG 22211.2 JTAG 22211.2 JTAG 22211.2.1 CAE  $22211.22$  PCB  $22611.23$   $22811.3$  JTAG 计 23111.4 JTAG调试器的双层PCB设计 23111.5 JTAG调试器PCB的Gerber文件输出 23611.6 小结 240 1 PowerLogic 241 2 PCI 245 3 PCI 249 4 PowerLogic 251 5 PowerLogic 253 6 PowerPCB 255 7 PowerPCB 259

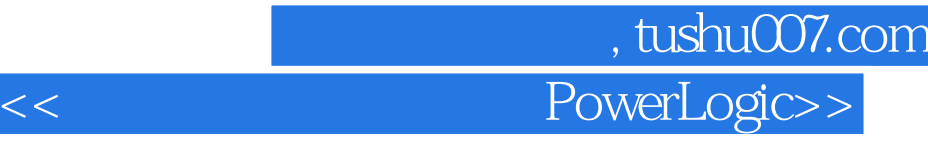

本站所提供下载的PDF图书仅提供预览和简介,请支持正版图书。

更多资源请访问:http://www.tushu007.com